## **PowerSchool – Parent Single Sign-on**

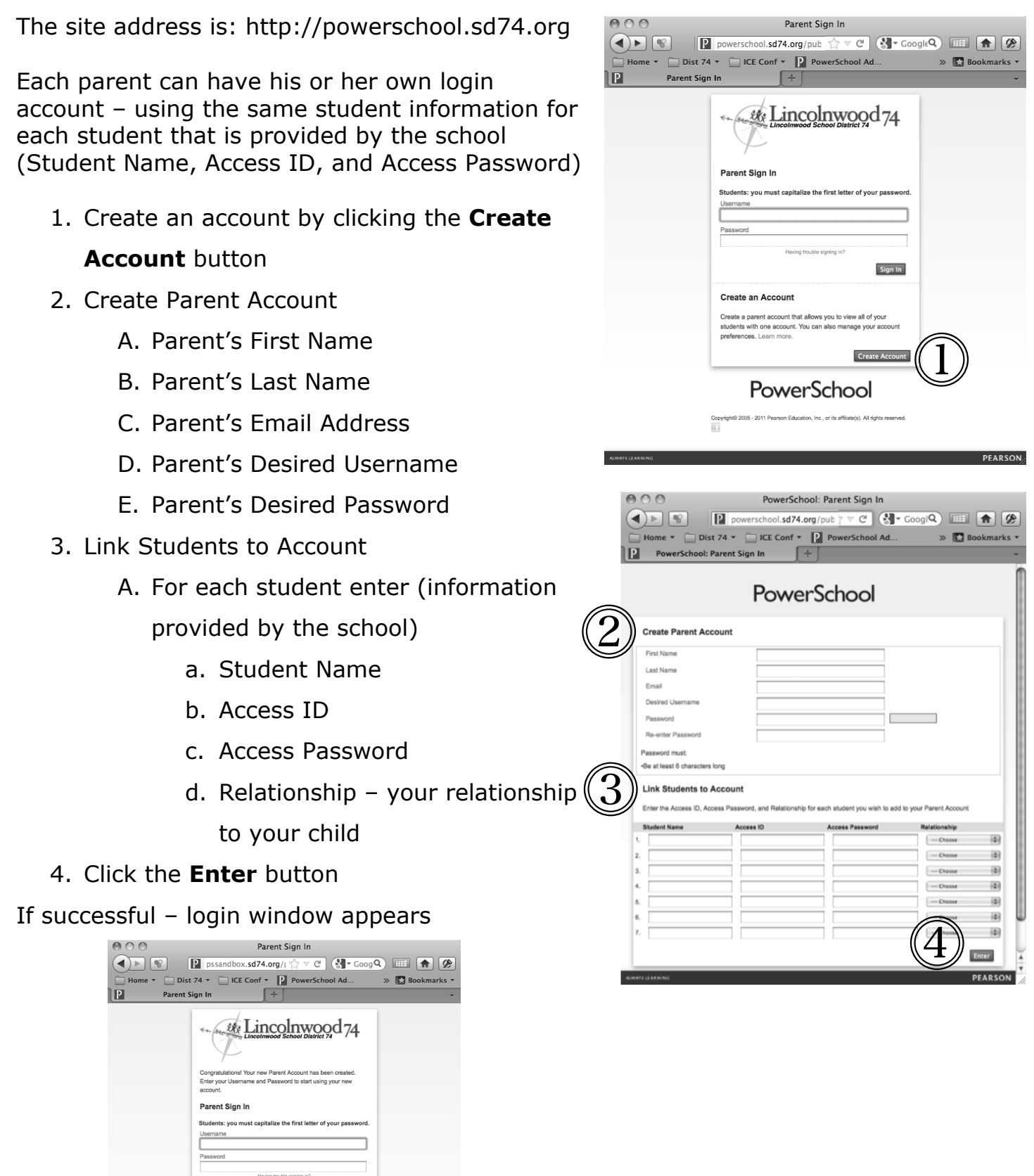

PEARSON

Sign In

PowerSchool Copyright 0 2005 - 2011 Pearson Education, Inc., or its affiliate(s). All rights reserved